## **HI\_SetZoom**

## %HI\_SetZoom function

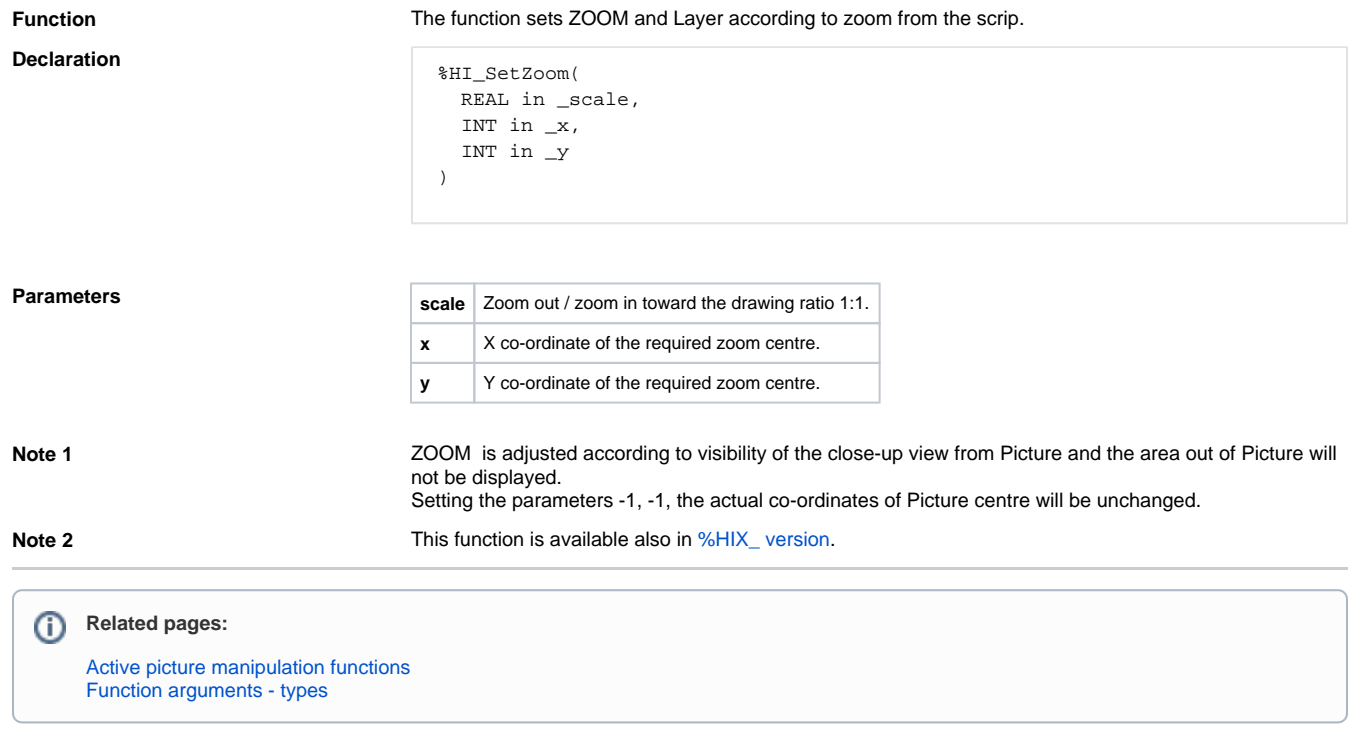